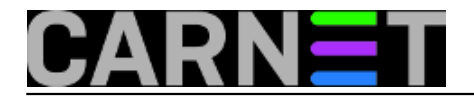

# **QoS implementacija**

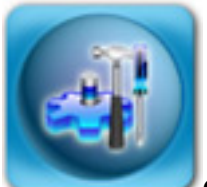

**Quality of Service** predstavlja mogućnost dodjeljivanja različitih prioriteta različitim aplikacijama, korisnicima i tokovima podataka ili osiguranja određenog nivoa usluge za neki tok podataka. Implementacija **QoS** se konfigurira u **MQC** (eng. *Modular QoS Command-Line Interface*) kojom se razdvaja klasifikacija prometa od definiranja politike prometa.

# **QoS implementacija**

Implementacija **QoS** se konfigurira u **MQC** (eng. *Modular QoS Command-Line Interface*) kojom se razdvaja klasifikacija prometa od definiranja politike prometa.

Implementacija **QoS** sa **MQC** izvodi se u tri koraka:

# **1. Definiranje prometa u klase ili grupe koristeći class-map naredbe. Cisco preporuča definiranje od 4 do 11 klasa. Konfigurira se na slijedeći način:**

Router(config)# class-map [match-all | match-any] class-name

Kreira klasu nad kojom se dalje uspoređuju paketi unutar *class* mape po određenim *match* kriterijima, *match-all* (logičko i) sve usporedbe moraju biti istinite postavljeno "po *defaultu*" (ukoliko se ne definira), dok *match-any* (logičko ili) jedna usporedba mora biti istinita.

Dolje navedene naredbe su opcionalne i moguće je definirati više usporednih (*match*) kriterija:

Router(config-cmap)# match access-group {access-group | name access-group-name} Router(config-cmap)# match any Router(config-cmap)# match cos cos-number Router(config-cmap)# match destination-address mac address Router(config-cmap)# match [ip] dscp dscp-value Router(config-cmap)# match mpls experimental mpls-values Router(config-cmap)# match [ip] precedence precedence-value Router(config-cmap)# match source-address mac address-destination Route(config-cmap)# exit

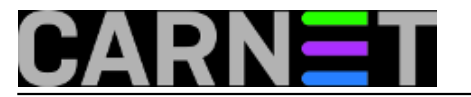

#### **2. Definiranje QoS politike za definirane prometne klase koristeći policy-map naredbu. Ovaj korak spaja QoS značajke sa prometnim klasama, policy mapa definira tretman definiranih klasa prometa. Konfigurira se na slijedeći način:**

Router(config)# policy-map policy-name

Kreira ime za policy mapu i ulazi u policy-map configuration mode

Router(config-pmap)# class {class-name | class-default}

Specificira ime maloprije kreirane prometne klase i ulazi u *policy-map class configuration mode*

Dolje navedene naredbe su opcionalne i moguće je definirati više značajka **QoS**:

Router(config-pmap-c)# bandwidth {bandwidth-kbps | percent percent}

Specificira najmanju garantiranu propusnost prometnoj klasi u periodu zagušenja, moguće je definirati u *kbps* ili u postocima ukupne dostupne propusnosti.

Router(config-pmap-c)# fair-queue number-of-queues

Specificira broj rezerviranih redova čekanja (*queue*) za prometnu klasu.

Router (config-pmap-c)# police cir bps [bc burst-normal] [be burst-max] conformaction action exceed-action action [violate-action action]

Konfiguriranje reguliranja prometa (*traffic policing*)

Router(config-pmap-c)# priority {bandwidth-kbps | percent percentage} [burst]

Postavlja prioritet prometnoj klasi koja pripada *policy* mapi

Router(config-pmap-c)# queue-limit number-of-packets

Specificira ili modificira maksimalni broj paketa koji može sadržavati red čekanja za prometnu klasu unutar *policy* mape

Router(config-pmap-c)# set cos {cos-value | from-field [table table-map-name]}

Postavlja vrijednost *Layer 2 Class of Service* (**CoS**) na izlazni paket.

Router(config-pmap-c)# set [ip] dscp {dscp-value | from-field [table table-map-name]}

Markiranje paketa postavljanjem **DSCP** (eng. *differentiated services code point*) vrijednosti unutar **ToS** (eng. *Type of Service*) bajta.

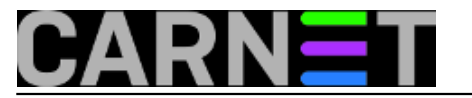

Router(config-pmap-c)# set precedence {precedence-value | from-field [table table-mapname]}

Postavlja *precedence* vrijednost unutar zaglavlja paketa

Router(config-pmap-c)# set mpls experimental value

Postavlja odnosno markira pakete *mpls* eksperimentalnim bitovima koji su usporedni sa *policy* mapom

Router(config-pmap-c)# shape {average | peak} cir [bc] [be]

Oblikuje promet po specificiranim normama i algoritmu

Router(config-pmap-c)# service-policy policy-map

Veže *service-policy* sa *Class Based Weighted Fair Queue* (**CBWFQ**) na klasu.

# **3. Primjena definiranih politika u ulaznom ili izlaznom smjeru sučelja ili pod sučelja koristeći service-policy naredbu.**

Router(config)# interface interface

Router(config-if)# service-policy output {input | output} policy-map-name

Naredbe za provjeru prometnih klasa i politika

Router# show class-map [type {stack | access-control}] [class-map-name]

Prikazuje sve *class* mape i njihove usporedne kriterije

Router# show policy-map policy-map class class-name

Prikazuje konfiguraciju određene klase unutar *policy* mape

Router# show policy-map policy-map

Prikazuje konfiguraciju svih klasa za određenu policy mapu ili sve klase za sve policy mape

```
Router# show policy-map interface [type access-
control] type number [vc [vpi/] vci] [dlci dlci] 
[input | output]
```
Prikazuje statistike paketa svih klasa koje su konfigurirane za sve service politike na određenom sučelju ili podsučelju ili na **PVC** (*permanent virtual circuit*) sučelju.

pon, 2009-03-09 21:55 - Miroslav Božić**Kategorije:** [Mreža](https://sysportal.carnet.hr/taxonomy/term/29) [1] **Vote:** 0

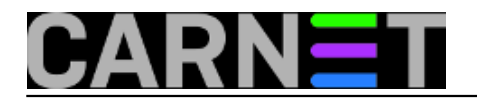

No votes yet

**Source URL:** https://sysportal.carnet.hr/node/528

# **Links**

[1] https://sysportal.carnet.hr/taxonomy/term/29